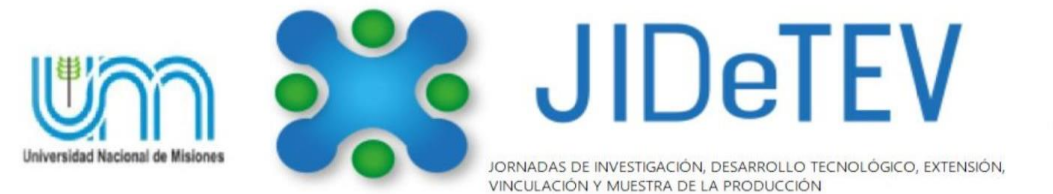

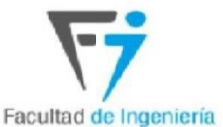

Vol1-Año 2019-**ISSN 2591-4219**

# **Métodos de Estimación de Parámetros en Máquinas Eléctricas Rotativas**

Carlos M. Alvez <sup>a, \*</sup>, Aarón N. Dávalos <sup>a</sup>, Manuel A. Mazzoletti <sup>b</sup>

<sup>a</sup> *Adscripto Proyecto de Investigación 16/I162 - LIDEE, FI-UNaM* <sup>b</sup> *LIDEE, FI-UNaM, Juan Manuel de Rosas 325, Oberá, Misiones, Argentina* e-mails: manucoalvez@gmail.com, aaron.mek40@gmail.com, mazzoletti@fio.unam.edu.ar

#### *Resumen*

En este trabajo se presenta un estudio y análisis de los métodos de estimación de parámetros de máquinas eléctricas rotativas (MER) basados en normas internacionales. Luego de consultar distintas fuentes bibliográficas tales como las normas o estándares de la IEEE (Institute of Electrical and Electronics Engineers), NEMA (National Electrical Manufacturers Association) o la IEC (International Electrotechnical Commission) se estudiaron los métodos de ensayo para las MER propuestos por la norma IEEE 112-2017-Procedimiento de prueba estándar IEEE para motores y generadores de inducción polifásicos. A partir de esta norma uno de los métodos fue seleccionado para la estimación de los parámetros de un motor de inducción que se utiliza en el laboratorio del departamento de Electromecánica. Los parámetros calculados fueron configurados en un modelo de simulación para luego ser contrastados con las mediciones realizadas.

*Palabras Clave – Estimación de parámetros, Máquinas eléctricas rotativas, Métodos de ensayos*.

#### **1. Introducción**

La estimación de parámetros es necesario para el correcto modelado del comportamiento del sistema, para su posterior estudio [1-2]. En nuestro caso, se debe determinar con qué tipo de maquina rotativa estamos trabajando, para poder compararla con algún modelo eléctrico y poder obtener los parámetros por calculo. La precisión de los parámetros obtenido es de suma importancia para lograr resultados satisfactorios y que se puedan aplicar a los motores en el área de trabajo con suficiente confiabilidad. Los modelos analíticos a adoptar, como los datos necesarios para la estimación de parámetros, generalmente, presentan buena aproximación al modelo real, por lo que basarse en alguna norma es más que suficiente. Sin embargo, existen fenómenos externos que pueden provocar variaciones en la estimación por lo que es necesario analizar bibliografías de referencia y comparar los resultados con el comportamiento de la máquina. Los instrumentos de medición utilizados son: amperímetro, voltímetro, vatímetro y un analizador de redes de gran precisión.

El objetivo principal de este trabajo es estudiar y analizar los métodos de estimación de parámetros que se encuentran en el estándar *IEEE 112-2017-Procedimiento de prueba estándar IEEE para motores y generadores de inducción polifásicos* [4]. En base a los procedimientos descritos, en primer lugar, uno de ellos fue seleccionado y aplicado en una Máquina de Inducción (MI) trifásica con rotor jaula de ardilla para el ajuste de un modelo analítico de la MI. Los parámetros estimados mediante la aplicación del estándar fueron utilizados para la configuración de un modelo en software de simulación con el fin de contrastar con los resultados de ensayos experimentales.

### **2. Métodos de Estimación basados en la Reglamentación IEEE**

### *2.1. Descripción general*

La reglamentación estándar IEEE describe el procedimiento para llevar a cabo las mediciones de motores y generadores polifásicos. La misma contiene 4 métodos para obtener los parámetros de las maquinas rotativas. Al tomarse las mediciones eléctricas con los distintos métodos la maquina debe encontrarse parada y en régimen permanente, bajo las condiciones que especifique cada uno de los ensayos. Para aplicar los métodos de la norma se utiliza el circuito eléctrico equivalente por fase de un motor que se muestra en la Fig. 1.

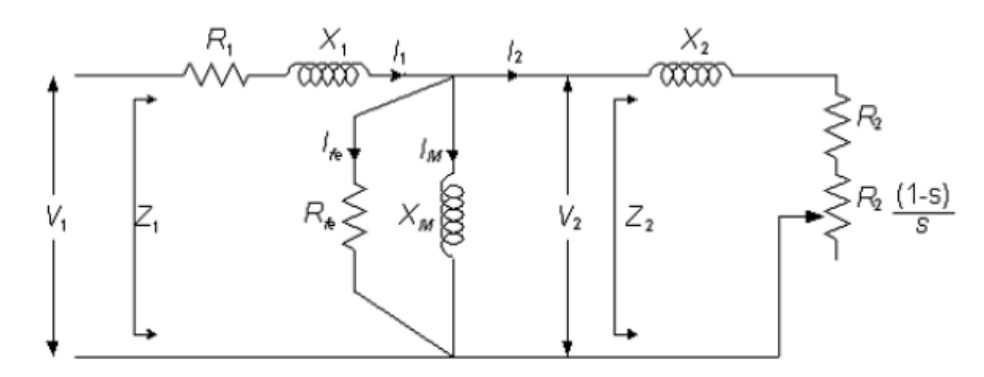

**Fig. 1. Circuito equivalente de la MI.**

donde  $R_1$  y  $R_2$  son la resistencia del estator y rotor, respectivamente. Las reactancias inductancias de dispersión de estator y rotor se indican por  $X_1$  y  $X_2$ , respectivamente. En la parte central del circuito,  $X_M$  representa la inductancia magnetizante del núcleo y  $R_{2fe}$  la resistencia del hierro. La resistencia variable que depende del deslizamiento *s*, representa los distintos estados de carga de la máquina.

# *2.2. Métodos de estimación de parámetros a partir del estándar IEEE 112-2017*

A continuación, se mencionan y describen los cuatro métodos que se presentan en el estándar para la estimación y cálculo de los parámetros de la MI.

*1) Método 1:* En este método se realiza bajo corriente nominal, con una frecuencia de un 25% de la nominal, aproximadamente. El rotor de un motor de jaula de ardilla es un devanado de barra simétrico; por lo tanto, la impedancia del motor es prácticamente la misma para cualquier posición del rotor relativa en el estator. Para un motor con rotor bobinado, el procedimiento es diferente, el detalle de este procedimiento se encuentra en la Sección 5.9.2.1 de la norma IEEE. Para la aplicación de este método, en primer lugar, se define el tipo de maquina a partir de la reglamentación NEMA MG-1-2003 [B3], a partir de la siguiente relación:

$$
\left(\frac{X_1}{X_2}\right) = 1\tag{1}
$$

Cuando el motor se encuentra funcionando en sin carga (en vacío), se miden los valores de tensión, corriente y potencia para calcular la potencia reactiva de la siguiente manera:

*Carlos M. Alvez et al.*: *Jornadas de Investigación Desarrollo Tecnológico Extensión y Vinculación - Vol1-Año 2019-ISSN 2591-4219*

$$
Q_0 = \sqrt{(mV_0I_0)^2 - P_0^2}
$$
 (2)

Donde  $V_0 = \frac{Tension de linea}{\sqrt{3}}$  $\frac{n}{\sqrt{3}}$ .

Con la potencia reactiva y los valores de tensión y corriente se calculan los parámetros del circuito equivalente de la Fig. 1 como sigue a continuación:

$$
X_M = \frac{mV_0^2}{Q_0 - (mI_0^2 X_1)} * \frac{1}{\left(1 + \frac{X_1}{X_M}\right)^2}
$$
(3)

$$
X_{1L} = \frac{Q_L}{m I_{1L}^2 * \left[1 + \left(\frac{X_1}{X_2}\right) + \frac{X_1}{X_M}\right]} * \left[\left(\frac{X_1}{X_2}\right) + \frac{X_1}{X_M}\right] \tag{4}
$$

Luego de la estimación se resuelve de forma iterativa hasta obtener una relación  $X_1/X_M = 0.1$ . Las formulas que se utilizan para el cálculo de los parámetros se muestran a continuación.

$$
X_1 = \frac{f}{f_L} * X_{1L} \tag{5}
$$

$$
B_M = \frac{1}{X_M} \qquad (6) \qquad X_{2L} = \frac{X_{1L}}{\left(\frac{X_1}{X_2}\right)} \qquad (7)
$$

$$
X_2 = \frac{f}{f_L} * X_{2L} \qquad (8) \qquad G_{fc} = \frac{P_h}{mV_0^2} * \left(1 + \frac{X_1}{X_M}\right)^2 \qquad (9)
$$

$$
R_{2L} = \left(\frac{P_L}{m I_{1L}^2} - R_{1L}\right) * \left(1 + \frac{X_2}{X_M}\right)^2 - \left(\frac{X_2}{X_1}\right)^2 * \left(X_{1L}^2 G_{fe}\right)
$$
(10)

$$
R_{fe} = \frac{1}{G_{fe}}\tag{11}
$$

*2) Método 2:* Las pruebas de rotor bloqueado se realizan a tres frecuencias diferentes; a frecuencia nominal, al 50% de la frecuencia nominal aproximadamente, y a un máximo del 25% de la frecuencia nominal, todos estos a corriente nominal. Las curvas se desarrollarán a partir de estos tres puntos de prueba y se utilizan para determinar la resistencia del rotor a la frecuencia reducida requerida.

El procedimiento para obtener los valores es idéntico a los cálculos del método 1, pero se lo aplica a las 3 frecuencias mencionadas. Luego se grafica las curvas de los valores de resistencia del rotor. El valor resultante para la resistencia del rotor y los valores para las inductancias de dispersión, después de la conversión a la frecuencia de operación, se utilizan en el circuito equivalente para determinar el rendimiento de la máquina.

*3) Método 3:* La resistencia del rotor, R2, y la reactancia de dispersión, X2, a frecuencia reducida pueden obtenerse de las lecturas (voltios, vatios, amperios, deslizamiento, temperatura del devanado del estator o resistencia del devanado del estator) a una velocidad de deslizamiento, aproximando la frecuencia deseada del rotor. En este método, la máquina estará desacoplada o acoplada a una carga reducida y a un voltaje que nos de la corriente nominal de la máquina. Con los datos de la prueba de saturación sin carga, se calcula la reactancia total por fase para cada punto de prueba y se dibuja una curva de reactancia total por fase frente a voltios sin carga por fase como se muestra en la Fig. 2. El punto máximo D corresponde a la reactancia total sin carga por fase en cálculos de deslizamiento a tensión reducida.

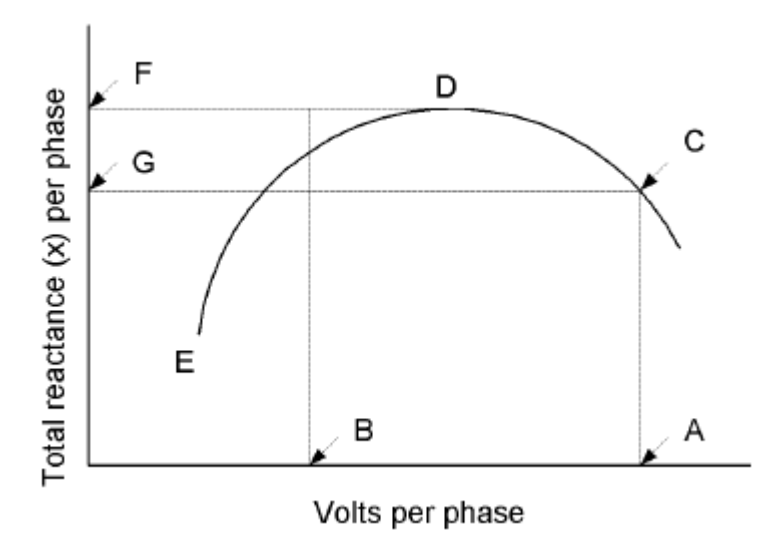

**Fig. 2. Reactancia total por fase en función de la tensión aplicada.**

*4) Método 4*: Los valores de X1, X2, X<sup>M</sup> y Rfe se determinan a partir de las pruebas de vacío y de rotor bloqueado a la frecuencia nominal tal como se describe en el procedimiento del Método 1 pero considerando solo la frecuencia nominal. El valor de R<sup>2</sup> a frecuencia reducida se obtiene a partir de los datos de prueba de plena carga. El deslizamiento a plena carga se determina utilizando la placa característica.

En la siguiente Tabla 1 se resume las características principales cada método analizado. La selección entre los métodos se define dependiendo de las herramientas que tenemos disponibles en el laboratorio y la precisión deseada en la estimación de los parámetros.

4

| Método | <b>Estimación de Parámetros</b> | Características                                             |
|--------|---------------------------------|-------------------------------------------------------------|
|        | $R_2, X_1, X_2, V_L, I_L$       | Ensayo rotor bloqueado a frecuencia<br>reducida.            |
|        | $R_2, X_1, X_2, V_L, I_L$       | Ensayo rotor bloqueado mediante 3<br>frecuencias distintas. |
|        | $R_2, X_2, V_L, I_L$            | Ensayo rotor bloqueado a frecuencia<br>reducida.            |
| 4      | $R_2, X_1, X_2, X_M, R_{fe}$    | Voltaje reducido con frecuencia nominal                     |

**Tabla 1. Comparación de los tipos de métodos del estándar IEEE 112 - 2017**

# *2.3. Selección de un Método para la estimación de parámetros*

Para la estimación de los parámetros de la MI se seleccionó el método 4 dado que es posible trabajar con frecuencia nominal de red. Para aplicar el método 4 se necesitan los siguientes ensayos:

- 1. Ensayo en vacío (sección 5.5 IEEE).
- 2. Ensayo a rotor bloqueado con tensión reducida. (sección 5.9.2.1)
- 3. Operar la maquina desacoplada o con poca carga, con voltaje reducido, aproximando al deslizamiento para carga nominal. Se debe determinar el deslizamiento anteriormente.

Los valores  $X_1, X_2, X_M$  y  $R_f$ e se obtienen de los ensayos de vacío y rotor boqueado. El valor  $R_2$ obtenido a frecuencias reducidas para los métodos previos, en el método seleccionado se calcula mediante los datos del ensayo para el deslizamiento con carga nominal, el cual se calcula a partir de los datos de placa característica y mediante los siguientes pasos:

Calcular V<sub>2</sub> mediante la siguiente ecuación:

$$
V_2 = \sqrt{[V_1 - I_1(R_1 \cos \theta_1 - X_1 \sin \theta_1)]^2 + [I_1(R_1 \sin \theta_1 + X_1 \cos \theta_1)]^2}
$$
 (12)

Calcular  $\theta_2$  de la siguiente manera:

$$
\theta_2 = \arctan(\frac{-I_1(R_1 \sin \theta_1 - X_1 \cos \theta_1)}{V_1 - I_1(R_1 \cos \theta_1 - X_1 \sin \theta_1)})
$$
(13)

Calcular I<sub>fe</sub> y I<sub>e</sub> según:

$$
I_{fe} = \frac{V_2}{R_{fe}} \t\t (14) \t\t ; \t\t I_e = \frac{V_2}{X_M} \t\t (15)
$$

Calcular la corriente I<sub>2</sub> mediante:

$$
I_2 = \sqrt{\left[I_1 \cos \theta_1 - I_e \sin \theta_2 - I_{fe} \cos \theta_2\right]^2 + \left[-I_1 \sin \theta_1 + I_e \cos \theta_2 + I_{fe} \sin \theta_2\right]^2} \tag{16}
$$

- Por último, se calcula la impedancia  $Z_2$  del rotor de la siguiente manera:

$$
Z_2 = \frac{V_2}{I_2} \tag{17}
$$

#### *2.4. Ensayos de pruebas en laboratorio*

Los ensayos de pruebas se realizaron en el laboratorio utilizando un MI de 2HP, 4 polos, 220/380 [V], 3,75 [A], 50 [Hz]. Los resultados de los ensayos experimentales se muestran en la Tabla 2 para la condición de vacío y rotor bloqueado.

| <b>Ensavos</b>  | Potencia [W] | Corriente [A] | <b>Tensión [V]</b> |
|-----------------|--------------|---------------|--------------------|
| Vacío           |              | 2.93          |                    |
| Rotor bloqueado | 80           |               | 46                 |

**Tabla 2: Datos registrados en los ensayos experimentales**

En la Tabla 3 se muestran los datos relevados en los ensayos de corriente continua para determinar el parámetro de la resistencia de estátor R1:

| Bornes de fase | Resistencia [ $\Omega$ ] |  |
|----------------|--------------------------|--|
| $U1-2$         | 3,66                     |  |
| $V1-2$         | 3,66                     |  |
| $W1-2$         | 3.65                     |  |

**Tabla 3: Determinación de la resistencia del estátor**

A partir de los datos de ensayos se estimaron los parámetros utilizando el Método 4. Con el fin de simplificar los cálculos, en este primer estudio se desprecia la caída de tensión  $V_2$  tal como se propone en [3]. Esta es una simplificación válida para obtener una primera aproximación del circuito equivalente bajo condiciones de funcionamiento ideales.

Los parámetros estimados se resumen en la Tabla 4.

#### **Tabla 4: Parámetros estimados**

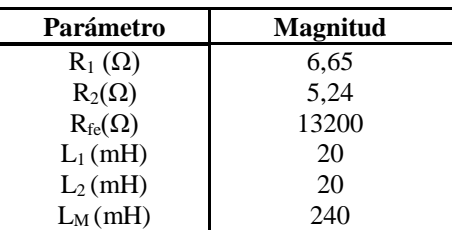

# **3. Registro de variables eléctricas y configuración del circuito equivalente de la MI**

# *3.1. Registro de señales eléctricas en laboratorio*

Las experiencias se realizaron en un banco de pruebas experimentales construido en el laboratorio del Departamento de Electromecánica de la Facultad de Ingeniería. En la Fig. 3 se muestra una imagen del banco en donde se realizaron las mediciones de las variables de tensión, corriente y de potencia. Los ensayos se realizaron para una MI que se dispone en el laboratorio en condición de vacío y con rotor bloqueado (ver los valores medidos en la Tabla 2).

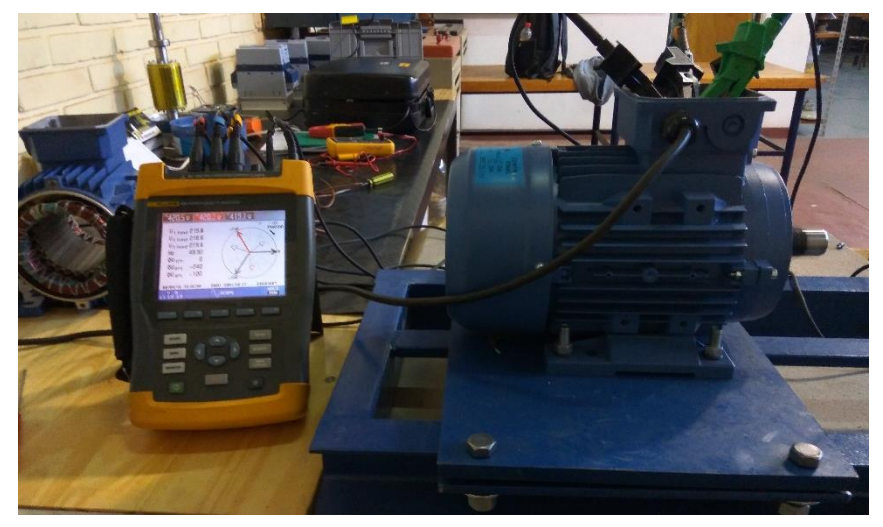

**Fig. 3. Banco de pruebas para MI**

# *3.2. Configuración del modelo analítico de simulación*

Los parámetros estimados expuestos en la Tabla 4 fueron utilizados para ajustar un modelo de la MI que se encuentran en las librerías del Simulink del software MatLab. En la Fig. 4 se muestra el circuito implementado para la simulación.

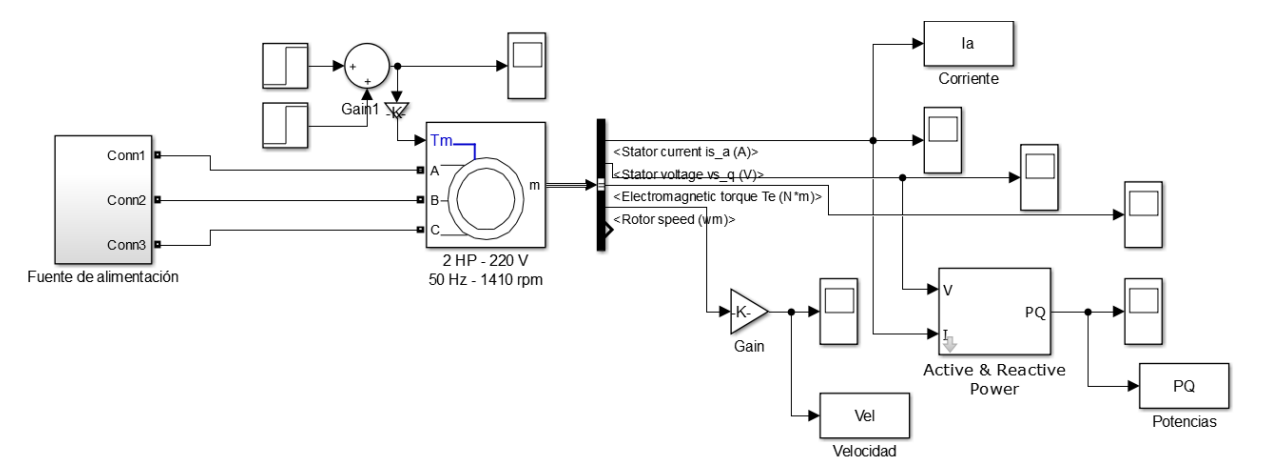

**Fig. 4. Circuito implementado para la simulación de la MI**

7

En la Fig. 5 se muestra las corrientes de la MI en vacío. La tensión se aplica una vez cerrado el interruptor, luego de los 0.03s. A partir de este tiempo se observa un transitorio de corriente de elevada magnitud producto de la tensión plena aplicada sobre bornes de la máquina.

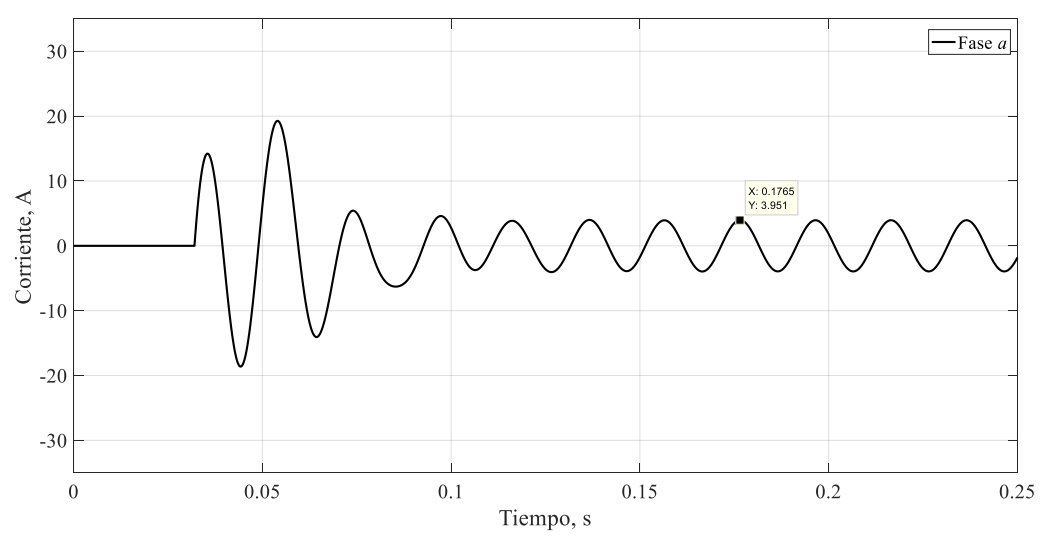

**Fig. 5. Corriente de una fase obtenida por simulación para la MI en vacío.**

En la Fig. 6 se muestra las tres corrientes de las fases. En condiciones ideales las amplitudes son iguales en régimen permanente.

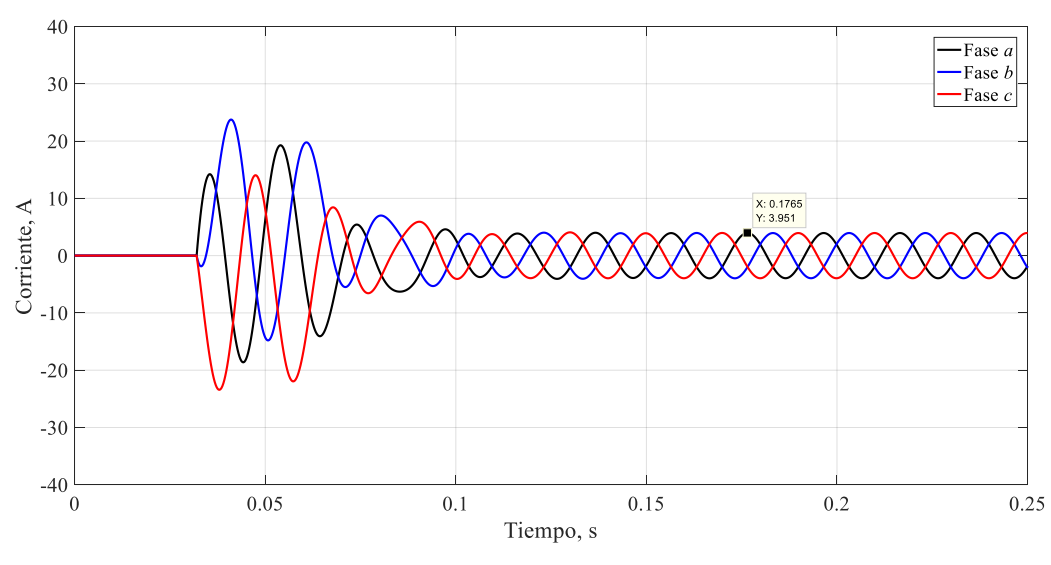

**Fig. 6. Tensiones de alimentación aplicadas a la MI.**

# *3.3. Señales eléctricas registradas*

Las señales eléctricas fueron registradas con un analizador de calidad de energía marca FLUKE 434. En la Fig. 7 se muestra la corriente de la fase *a* registrada cuando se aplica la tensión de alimentación de red en los bobinados de la MI. De manera similar a los resultados de simulación se observa el transitorio de la corriente de arranque.

Se observa que la amplitud es elevada durante el arranque y supera en valor la corriente nominal. Luego del transitorio la corriente de régimen permanente corresponde a la corriente que consume la máquina en vacío.

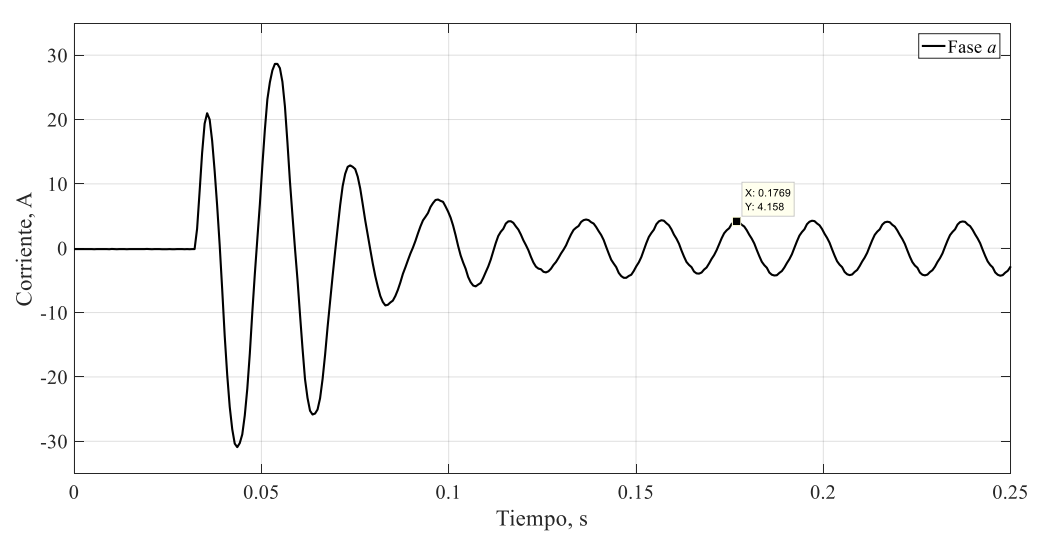

**Fig. 7. Corriente de una fase obtenida de manera experimental para la MI en vacío.**

En la Fig. 8 se muestra las corrientes de las tres fases para el arranque directo. Aquí se muestra el valor elevado de las corrientes que alcanzan cerca de los 36 A de amplitud máxima (25 A RMS), aproximadamente.

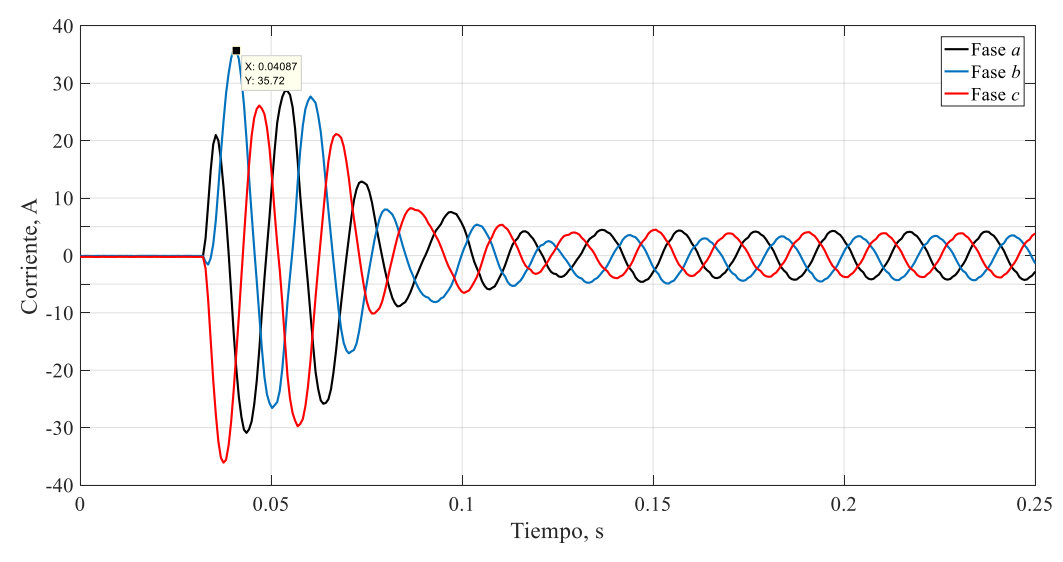

**Fig. 8. Corriente de las fases obtenida de manera experimental para la MI en vacío.**

En la Fig. 9 se muestran las tensiones de alimentación aplicadas a la MI. Se puede ver que las amplitudes no son idealmente iguales.

9

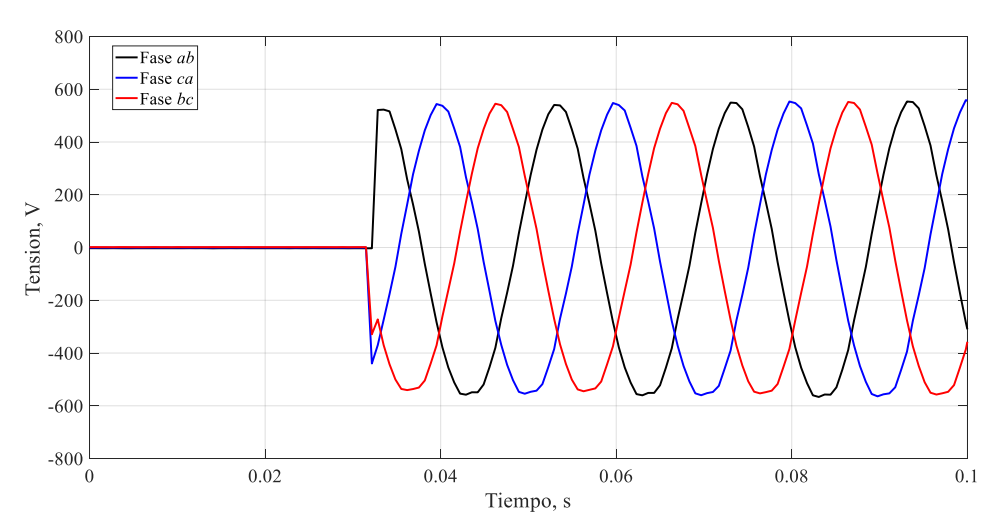

**Fig. 9. Tensiones de alimentación aplicadas a la MI.**

# **4. Conclusiones**

En este trabajo se presentó estudio y análisis de los métodos de estimación de parámetros de máquinas eléctricas rotativas (MER) basados en normas internacionales. A partir de uno de los métodos descritos en la norma IEEE 112-2017- IEEE 112-2017 fueron estimados los parámetros del circuito equivalente de la MI. Los parámetros se utilizaron para configurar un modelo en el Simulink de MatLab. La adecuada aproximación de los cálculos pudo ser validados mediante la comparación con las señales registradas en los ensayos experimentales. El próximo paso será ajustar lo máximo posible el modelo aplicando otros métodos y analizar la sensibilidad de los resultados ante las variaciones de los valores de resistencia e inductancias estimadas.

# **Agradecimientos**

Este trabajo ha sido llevado en el marco del proyecto de investigación 16/I162 denominado "Diagnóstico de Avería en los Bobinados de Estátor de las Máquinas Eléctricas Rotativas Utilizando Señales Eléctricas" gracias al apoyo de la Secretaría General de Ciencia y Tecnología de la UNaM.

# **Referencias**

- [1] A. J. Matta, E. F. Mejía, L. G. Pesquer, "Estimación de parámetros para la máquina de inducción a partir de datos de catálogos y aspectos constructivos", REVISTA DYNA, Universidad Nacional de Colombia (Sede Medellín). Facultad de Minas. Volumen 78, Número 169, p. 88-94, 2011. ISSN electrónico 2346-2183. ISSN impreso 0012-7353.
- [2] A. Montiel, N. Galan, G. Coimbulea y Xose M. Lopez-Fernandez, "Cálculo de los Parámetros del Motor de Inducción a partir de Datos de Catálogo", Energía y Computación - Biblioteca Digital, Affiliation: UNIVERSIDAD DEL VALLE, COLOMBIA, Feb. 2004. Vol. 12 no. 2.
- [3] Jesus Fraile Mora, Máquinas Eléctricas – Mc Graw Hill. 2003.
- [4] IEEE Recommended Practices and Requirements for Harmonic Control in Electrical Power Systems, IEEE Std. 519-1992, 1993.